# **Naive Bayes**

Carlos Carvalho and Rob McCulloch

- 1. Bayes Rule Classification
- 2. Naive Bayes Classification
- 3. Sentiment Analysis: Spam or Ham

# 1. Bayes Rule Classification

In linear regression we are trying to predict a *numeric* Y given *numeric*  $x = (x_1, x_2, \dots, x_p)$ .

Let's consider the *very important* problem of predicting a categorical Y.

Many methods can be viewed as an attempt to estimate:

the conditional distribution of Y given X = x.

For example, in logistic regression Y is 0 or 1 and we have:

$$p(Y=1|x) \sim \mathsf{Bernoulli}(p(x)), \ p(x) = \frac{e^{\beta_0 + \sum \beta_j x_j}}{1 + e^{\beta_0 + \sum \beta_j x_j}}.$$

$$\beta_0 + \sum_{j=1}^p \beta_j x_j = \beta_0 + \beta_1 x_1 + \beta_2 x_2 + \ldots + \beta_p x_p.$$

An alternative approach is to estimate the full joint distribution of (X, Y) by estimating the marginal for Y(p(y)) and the conditional for X(p(x|y)).

We then have the joint via:

$$p(x,y) = p(y) p(x|y).$$

And classification is then obtained from Bayes Theorem:

$$p(y|x) = \frac{p(y)p(x|y)}{p(x)}$$

As usual we can predict the most probable y or make a decision based on the probabilities.

For discrete y and x we have:

$$p(y|x) = \frac{p(y,x)}{p(x)} = \frac{p(y,x)}{\sum_{y} p(y,x)} = \frac{p(y)p(x|y)}{\sum_{y} p(y)p(x|y)}$$

For binary y (y is 0 or 1) we have:

$$p(Y = 1|x) = \frac{p(Y = 1) p(x|Y = 1)}{p(Y = 0) p(x|Y = 0) + p(Y = 1) p(x|Y = 1)}$$

Recall our Disease testing example.

Let D=1 indicate you have a disease. Let T=1 indicate that you test positive for it We know the marginal of D and the conditional of T given D.

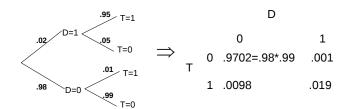

$$p(Y = 1|x) = \frac{p(Y = 1) p(x|Y = 1)}{p(Y = 0) p(x|Y = 0) + p(Y = 1) p(x|Y = 1)}$$

In the disease testing example Y is D and X is T:

$$p(D=1|T=1) = \frac{p(T=1|D=1)p(D=1)}{p(T=1|D=1)p(D=1) + p(T=1|D=0)p(D=0)}$$
$$p(D=1|T=1) = \frac{0.019}{(0.019 + 0.0098)} = 0.66$$

#### Odds Ratios

Note that for binary Y, a nice way to look at Bayes theorem is with the *odds ratio*:

$$\frac{p(Y=1|x)}{p(Y=0|x)} = \frac{p(Y=1)}{p(Y=0)} \frac{p(x|Y=1)}{p(x|Y=0)}$$

 $\frac{p(Y=1)}{p(Y=0)}$ : the prior odds ratio.

 $\frac{p(x|Y=1)}{p(x|Y=0)}$ : the likelihood ratio.

 $\frac{p(Y=1|x)}{p(Y=0|x)}$ : the posterior odds ratio.

Disease testing:

posterior odds: .66/(1-.66) = 1.941176prior odds: .02/.98 = 0.02040816

likelihood ratio: .95/.01 = 95

prior odds x likelihood ratio: .0204\*95 = 1.938

# Probability from odds:

$$p(Y = 1|x) = \frac{p(Y = 1) p(x|Y = 1)}{p(Y = 0) p(x|Y = 0) + p(Y = 1) p(x|Y = 1)}$$

Divide top and bottom by p(Y = 0) p(x|Y = 0):

$$p(Y=1|x) = \frac{odds}{1 + odds}$$

Disease testing:

$$1.938/(1+1.938)=0.6596324$$

# 2. Naive Bayes Classification

Naive Bayes classification uses the Bayes Theorem approach to classification.

The tricky part is that we would like this to work for large x!!!

$$x=(x_1,x_2,\ldots,x_p)$$

where p may be large !!!!

In our application we will have p = 1,136!!

How do we get p(x|y) from the data when p is large???

Naive Bayes classification simplifies the problem by assumming that the elements of  $X = (X_1, X_2, \dots, X_p)$  are conditionally independent given Y:

$$p(x,y) = p(y) p(x \mid y) = p(y) \prod_{i} p(x_i \mid y)$$

Each coordinate  $x_i$  of x gets to multiply in it's own contribution of evidence about y depending on how likely  $x_i$  would be if Y = y.

For example, suppose we just have  $x = (x_1, x_2)$  and each x is binary (0 or 1).

$$\begin{split} \rho(Y=1|X_1=1,X_2=0) &= \\ &= \frac{\rho(Y=1)\rho(X_1=1,X_2=0|Y=1)}{\rho(Y=1)\rho(X_1=1,X_2=0|Y=1) + \rho(Y=0)\rho(X_1=1,X_2=0|Y=0)} \end{split}$$

$$=\frac{p(Y=1)p(X_1=1|Y=1)p(X_2=0|Y=1)}{p(Y=1)p(X_1=1|Y=1)p(X_2=0|Y=1)+p(Y=0)p(X_1=1|Y=0)p(X_2=0|Y=0)}$$

Same idea works with  $p \times variables$  instead of 2 !!! You just have to estimate  $p(X_i = 1|y)$  for each i!!!

## NB has some key advantages:

- We only have to estimate the low dimension  $p(x_i|y)$  instead of the high dimensional p(x|y) !!!!
- $\triangleright$  Many small bits of information from each  $x_i$  can be combined.
- It is simple.

The main disadvantage is that the conditional independence assumption often seems inappropriate. However, this does not seem to keep from working very well in practice !!!

According to Mladen Kolar,

NB is the single most used classifier out there. NB often performs well, even when the assumption is violated.

# 3. Sentiment Analysis: Spam or Ham

Sentiment analysis tries to understand text documents.

A popular approach is to combine "bag of words" with NB.

Each word in the document provides an additional independent piece of evidence about the kind of document it is.

A simple example is trying to classify the document as spam or not: "spam or ham".

Bag of words means just that, we ignore the order of the words.

#### The document:

When the lecture is over, remember to wake up the person sitting next to you in the lecture room.

is the same as the document,

in is lecture lecture next over person remember room sitting the the to to up wake when you

## **SMS Spam Data:**

Note: this follows Chapter 4 of "Machine Learning with R", by Brett Lanz.

Note: sms: short message service.

Have 5,559 sms text message documents.

Each one is labelled as spam or ham.

Here is the first (ham) and fourth (spam) observation:

#### Work flow:

- clean: tolower, kill numbers, punctuation, stopwords
- stem: (help,helped,helping,helps) becomes (help,help,help)
- tokenization: split a document up into single words (or "tokens" or "terms").
- document term matrix (DTM): rows indicate documents columns are counts for terms.
- train/test split.
- throw away low count terms.
- convert DTM to indicators: Yes if the word (term) is in the document, 0 else.
- do Naive Bayes!!

#### Note:

Most of the work is processing the data !!!!!

This is often the case in real world applications.

Getting the data into a form that allows you to analysize it is time consuming and **very** important.

## Garbage in, garbage out !!!

In data science we talk about things like "data wrangling" and "feature engineering".

#### Clean and Stem

Here are the first two documents:

```
> smsRaw$text[1]
[1] "Hope you are having a good week. Just checking in"
> smsRaw$text[2]
[1] "K..give back my thanks."
```

Here are the first 2 docs after cleaning. smsCC is the cleaned data in the Corpus data structure from the tm R package. smsCC is for sms data as a Cleaned Corpus.

```
> smsCC[[1]][1]
$content
[1] "hope good week just check"
> smsCC[[2]][1]
$content
[1] "kgive back thank"
```

# Tokenize and get DTM

Tokenization gives us 6518 words (or terms) from all the 5,559 sms documents.

The  $i^{th}$  row of the DTM gives us the count for each term in document i.

```
> print(dim(smsDtm))
[1] 5559 6518
> library(slam) #for col_sums
> summary(col_sums(smsDtm)) #summarize total time a term is used.
   Min. 1st Qu. Median
                           Mean 3rd Qu.
  1.000 1.000 1.000
                          6.776
                                   4 000 658 000
> terms = smsDtm$dimnames$Terms
> nterm = length(terms)
> set.seed(14)
> ii = sample(1:nterm,20)
> terms[ii]
[1] "effect"
                    "pinku"
                                    "wikipediacom" "mundh"
                                                                   "www.sms.conet."
 [6] "marsm"
                    "voic"
                                    "itz"
                                                   "logo"
                                                                   "hip"
                    "colin"
                                    "leo"
                                                   "technolog"
                                                                   "text"
[11] "transfr"
[16] "scratch"
                    "graze"
                                    "prolli"
                                                   "tech"
                                                                   "ofsi"
```

Average word frequencies for ham observations:

Average word frequencies for spam observations:

If the word (term) "call" is in a document does that make it more or less likely that it is spam?

19

## **Train/Test**

We split our data into train/test:

train: we estimate/learn/train our model using the training data. test: see how well we predict on the test data.

```
#train and test
# creating training and test datasets
smsTrain = smsDtm[1:4169, ]
smsTest = smsDtm[4170:5559,]
# also save the labels
smsTrainy = smsRaw[1:4169, ]$type
smsTesty = smsRaw[4170:5559, ]$type
> prop.table(table(smsTrainy))
smsTrainy
      ham
               spam
0.8647158 0.1352842
> prop.table(table(smsTesty))
smsTesty
      ham
               spam
0.8683453 0.1316547
```

# Throw Away Terms with Low Frequency

```
# save frequently-appearing terms to a character vector
smsFreqWords = findFreqTerms(smsTrain, 5)
> str(smsFreqWords)
 chr [1:1136] "abiola" "abl" "abt" "accept" "access" "account" ...
> length(smsFreqWords)
Γ1] 1136
# create DTMs with only the frequent terms
smsFreqTrain = smsTrain[ , smsFreqWords]
smsFreqTest = smsTest[ , smsFreqWords]
> dim(smsFreqTrain)
Γ11 4169 1136
> dim(smsTest)
[1] 1390 1136
```

#### **Convert Counts to Indicators**

Convert number of times a term is in a document to just whether or not it is in the document.

```
#convert counts to if(count>0) (yes,no)
convertCounts <- function(x) {</pre>
  x \leftarrow ifelse(x > 0, "Yes", "No")
# apply() convert_counts() to columns of train/test data
# these are just matrices
smsTrain = apply(smsFreqTrain, MARGIN = 2, convertCounts)
smsTest <- apply(smsFreqTest, MARGIN = 2, convertCounts)</pre>
> dim(smsTrain)
[1] 4169 1136
> smsTrain[1:3,1:5]
    Terms
Docs abiola abl abt accept access
   1 "No" "No" "No" "No"
                              "No"
   2 "No" "No" "No" "No" "No"
   3 "No" "No" "No" "No"
                            "No"
```

# We are ready for NB!!!

```
library(e1071)
smsNB = naiveBayes(smsTrain, smsTrainy)
> smsNB$tables[1:3]
$abiola
         abiola
smsTrainv
                   No
     ham 0.998058252 0.001941748
     spam 1.000000000 0.000000000
$abl
         abl
smsTrainv
     ham 0.994729542 0.005270458
     spam 1.000000000 0.000000000
$abt.
         abt.
smsTrainv
                   No
     ham 0.995839112 0.004160888
     spam 1.000000000 0.000000000
```

The tables are our  $p(x_i|y)$  terms !! y is ham or spam and  $x_i$  are the words(terms): abiola, abl, abt, .....

That is p(abiola = Yes | y = ham) = 0.001941748.

What is the probability an sms is spam given the word age is in it

What is p(y = spam|age = Yes)?

Let's use p(y = spam) = .14, the training data proportion.

And age given y is exactly the table:

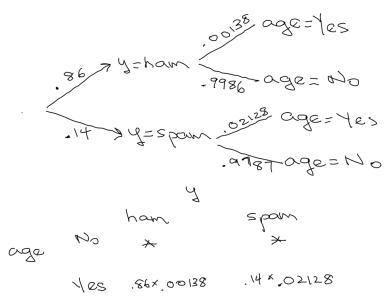

$$\begin{aligned} p(y = spam | age = Yes) &= \\ \frac{p(y = spam)p(age = Yes | y = spam)}{p(y = spam)p(age = Yes | y = spam) + p(y = ham)p(age = Yes | y = ham)} \end{aligned}$$

> .14\*0.021276596/(.14\*0.021276596 + .86\*0.001386963)
[1] 0.7140633

```
In [1]: priodds = .14/.86
In [2]: likerat = 0.021276596/0.001386963
In [3]: priodds
Out[3]: 0.16279069767441862
In [4]: likerat
Out[4]: 15.340420761044093
In [5]: postodds = priodds*likerat
In [6]: postodds
Out[6]: 2.497277798309504
In [7]: pspam = postodds/(1+postodds)
In [8]: pspam
Out[8]: 0.7140633207681201
```

age was 15 times more likely to be in the message if it was spam!!

#### Now let's use two words and Naive Bayes !!!

# \*\*\*smsTrainy No Yes ham 0.998613037 0.001386963 spam 0.978723404 0.021276596\*\* \*\*\*smsTrainy No Yes ham 0.999445215 0.000554785 spam 0.994680851 0.005319149

What is p(y = spam|age = Yes, adult = Yes)? (The prob the sms is spam given the word age is in it and the word adult is in it).

$$p(y = spam | age = Yes, adult = Yes) =$$

```
\frac{p(y{=}spam)p(age{=}Yes|y{=}spam)p(adult{=}Yes|y{=}spam)}{p(y{=}spam)p(age{=}Yes|y{=}spam)p(adult{=}Yes|y{=}spam)+p(y{=}ham)p(age{=}Yes|y{=}ham)p(adult{=}Yes|y{=}ham)}
```

> .14\*0.021276596\*0.005319149/(.14\*0.021276596\*0.005319149 + .86\*0.001386963\*0.000554785)
[1] 0.9599091

#### Ok, let's try it with all the terms (words) !!!

# **Out of Sample Confusion Matrix**

| predicted    | actual ham    |              | Row Total       |
|--------------|---------------|--------------|-----------------|
| ham          | 1201<br>0.995 | 30<br>0.164  |                 |
| spam         | 6<br>0.005    |              | <br>  159  <br> |
| Column Total | 1207<br>0.868 | 183<br>0.132 | 1390            |
|              |               |              |                 |

#### Missclassification rate:

36/1390 = 0.02589928

% spam detected: .836.

> 153/(153+30) [1] 0.8360656